Visual Basic 6 Made Easy A Complete Tutorial For Beginners Pdf >>>CLICK HERE<<<

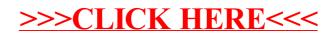